# Event Data Model in the STAR experiment at RHIC

G R I G O R Y N I G M A T K U L O V

N A T I O N A L R E S E A R C H N U C L E A R U N I V E R S I T Y M E P H I

SPD Physics & MC Meeting Dec. 14, 2022

## Brookhaven National Laboratory (BNL)

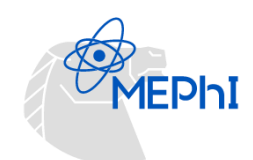

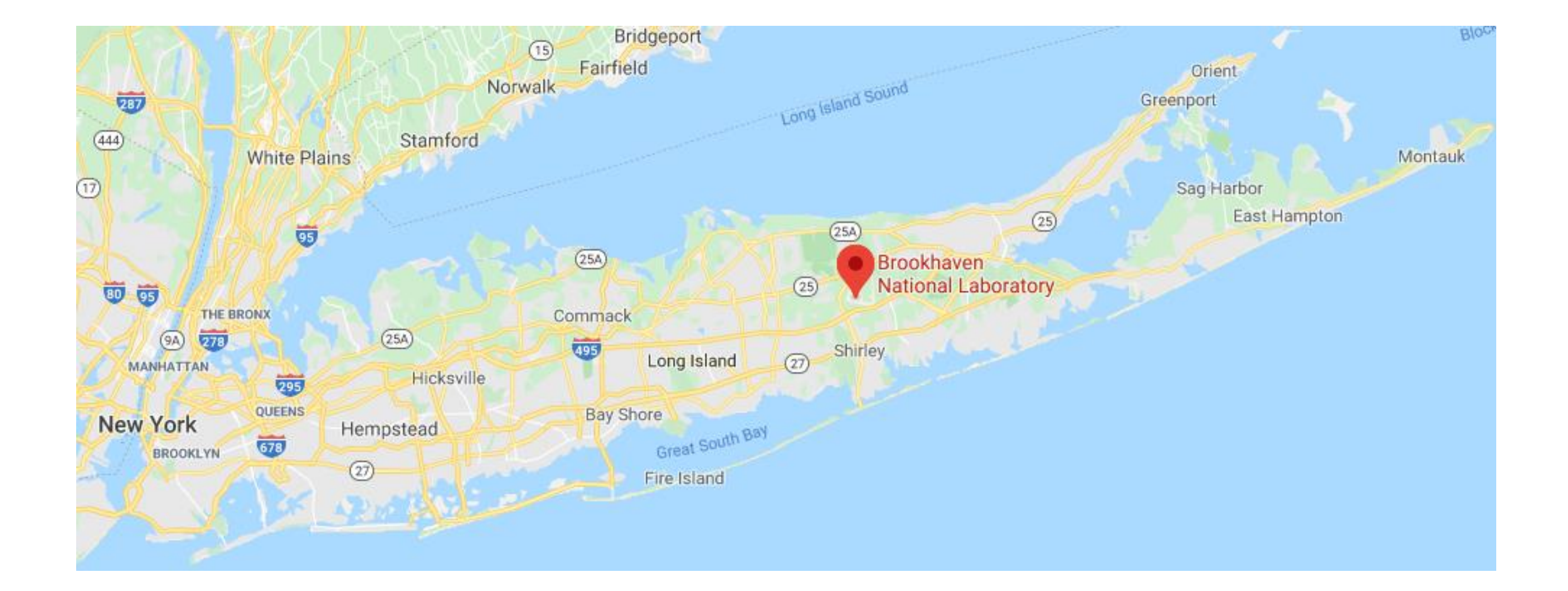

#### The Relativistic Heavy Ion Collider (RHIC)

**RHIC** 

1 km

**PHOBOS** 

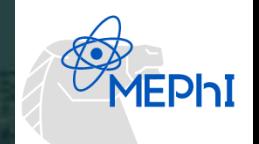

Beams: p, d, <sup>3</sup>He, Al, Cu, Zr, Ru, Au, U

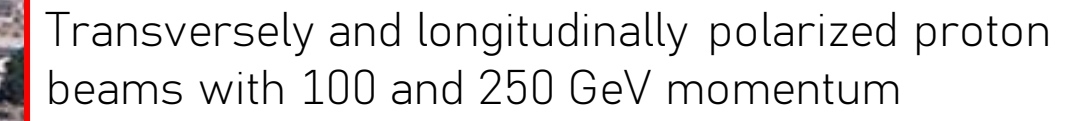

**BRAHMS** 

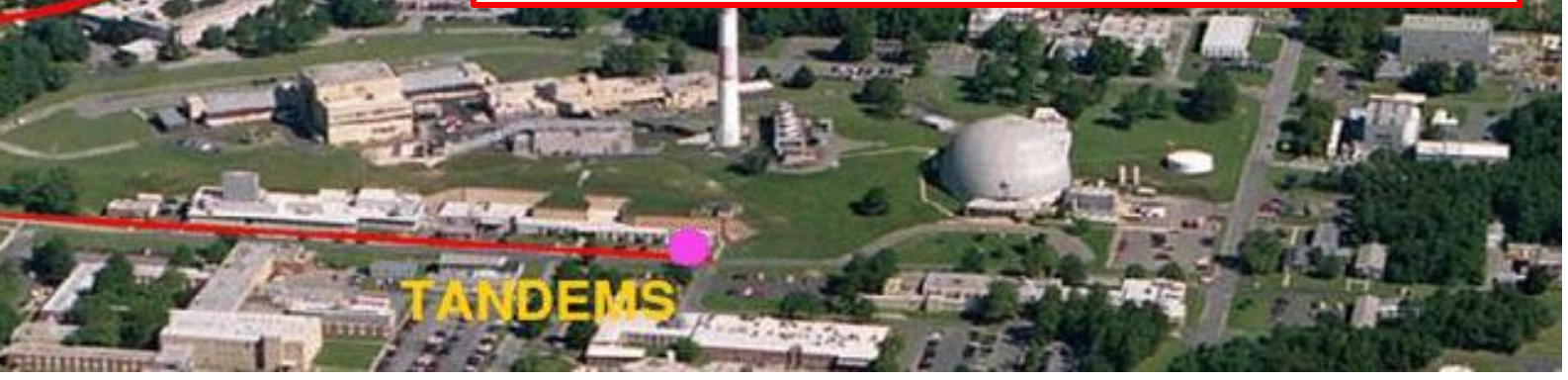

### Experiments at RHIC

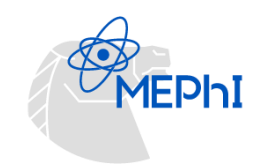

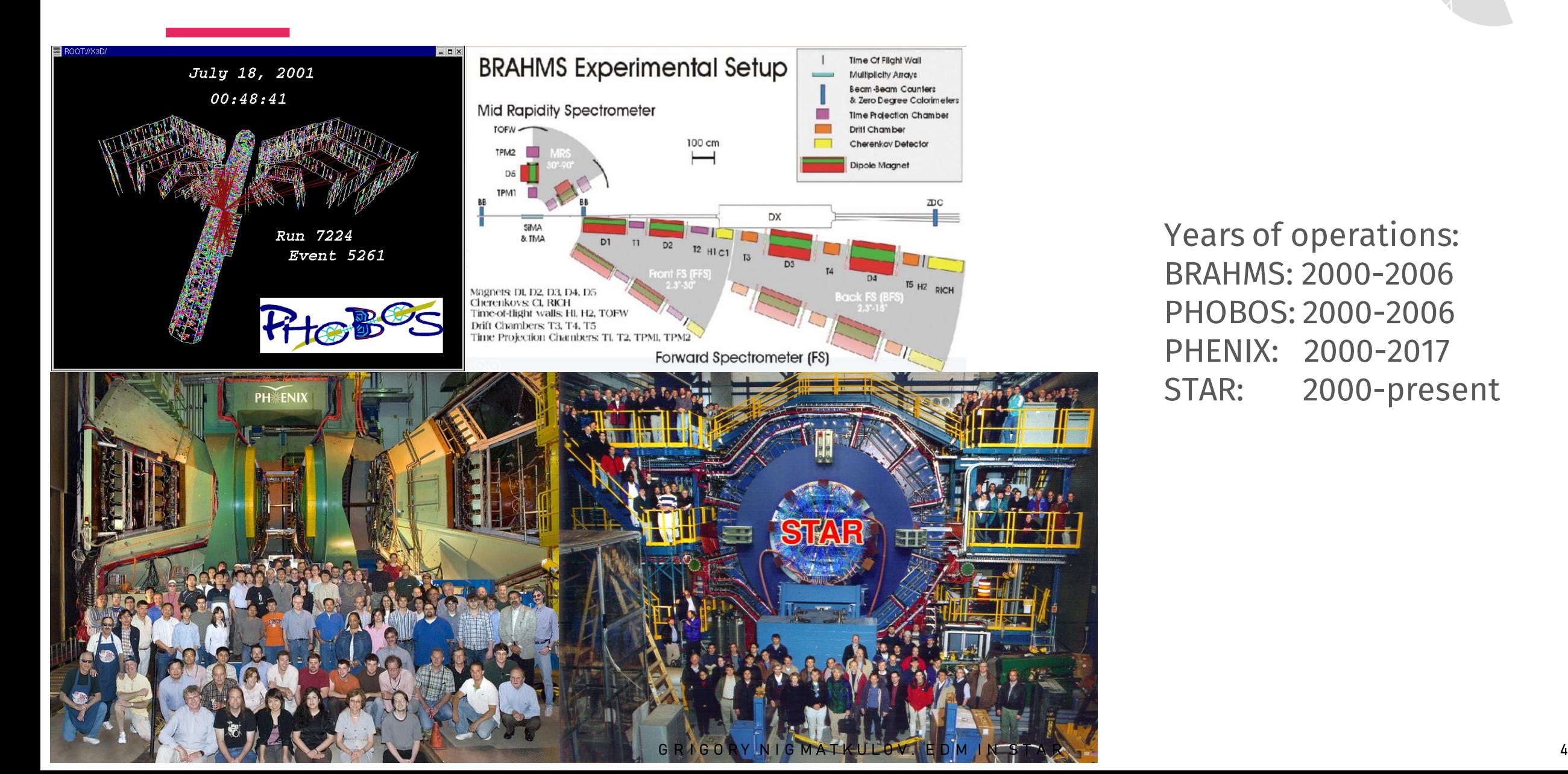

Years of operations: BRAHMS: 2000-2006 PHOBOS: 2000-2006 PHENIX: 2000-2017 STAR: 2000-present

## Solenoidal Tracker At RHIC (STAR)

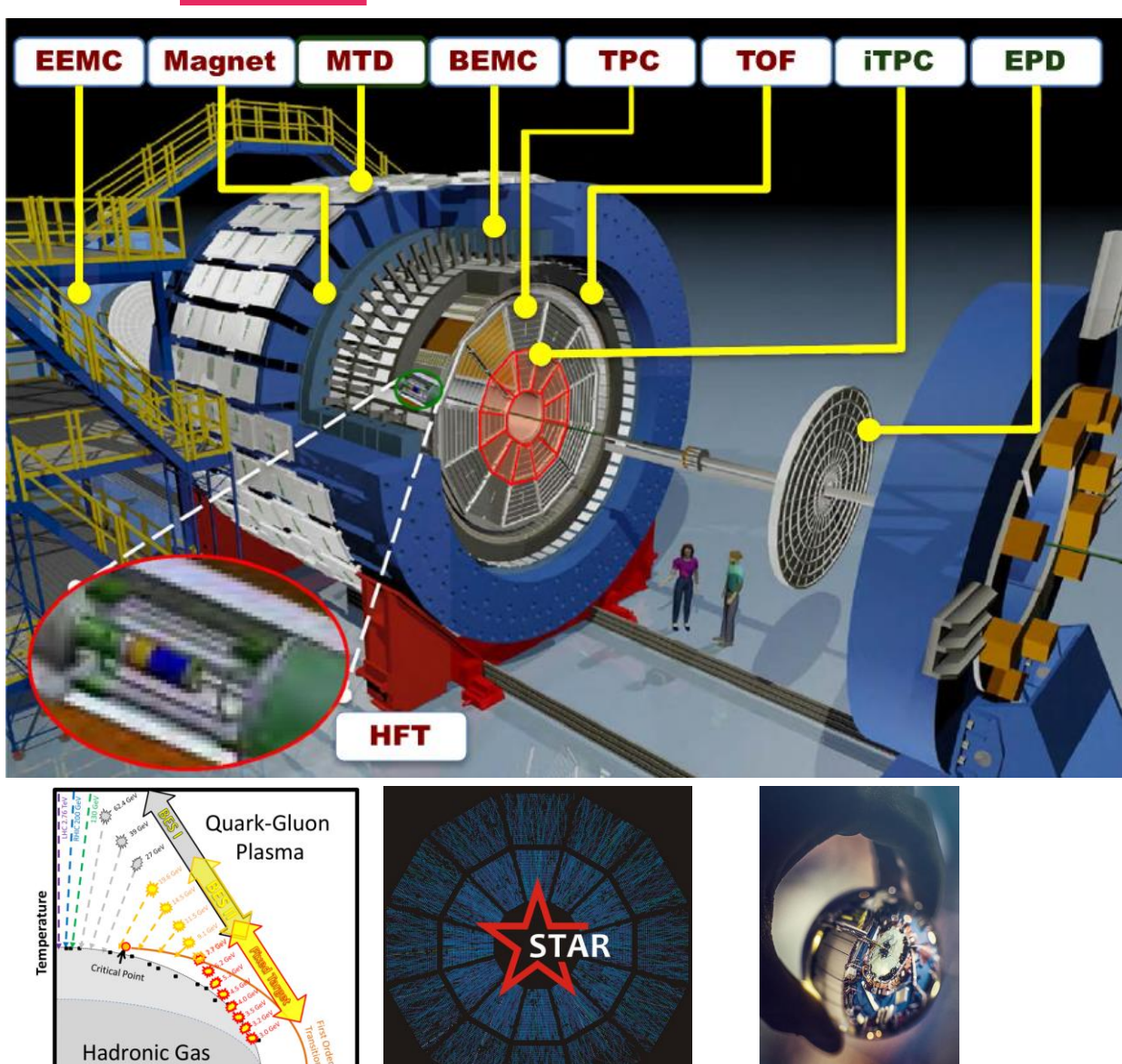

Baryon Chemical Potential  $\mu_B$ 

STAR is composed of 71 institutions from 14 countries, with a total of 740 collaborators.

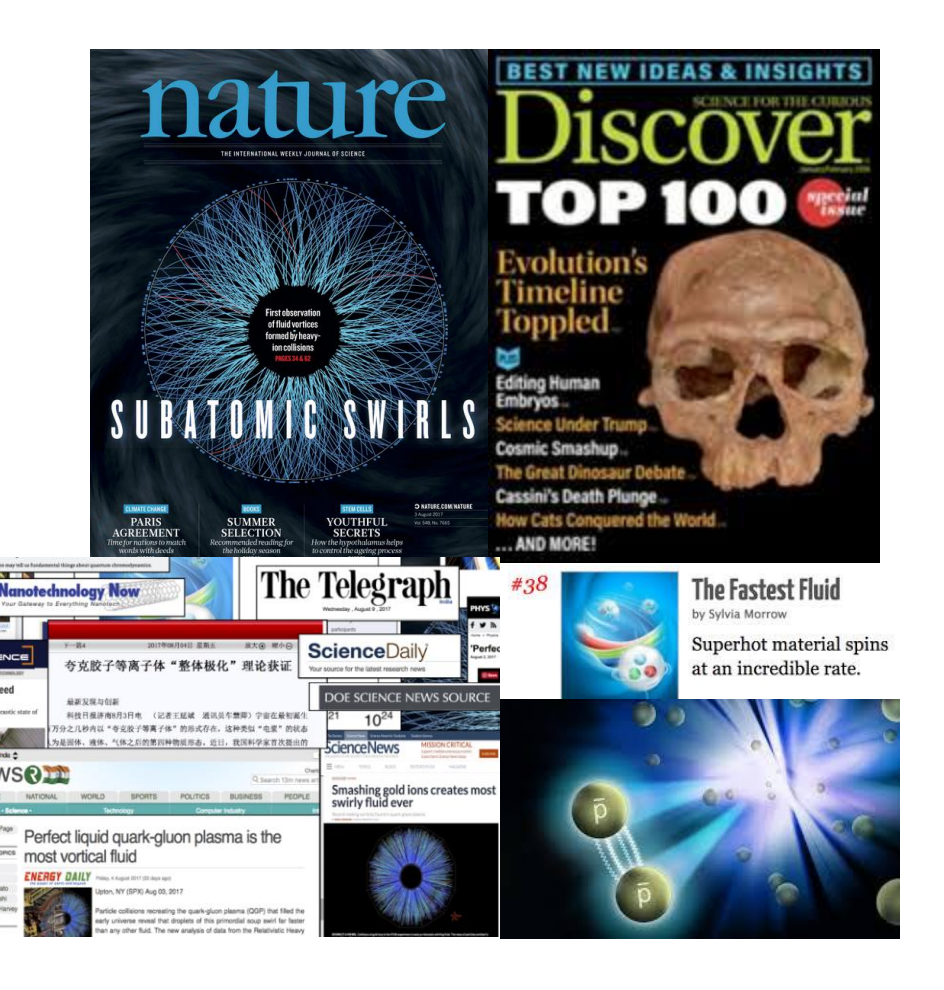

#### G R I G O R Y N I G MATKULOV. ED M IN STAR

MEPhI

## DST for Reconstructed Data

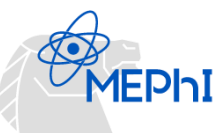

The data formats may vary from an experiment to experiment, but a general (oversimplified) scheme of the experimental data flow:

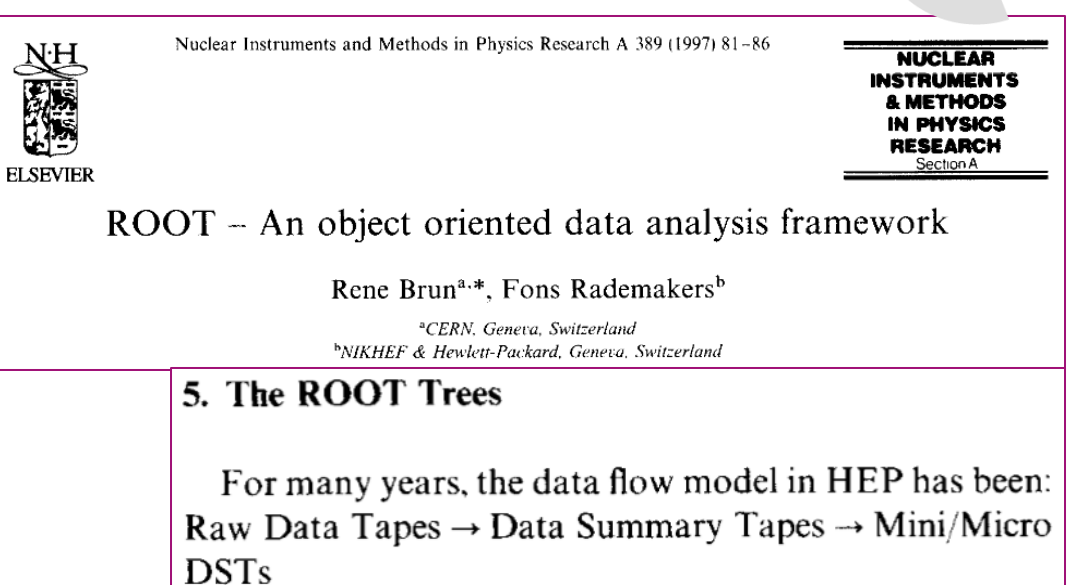

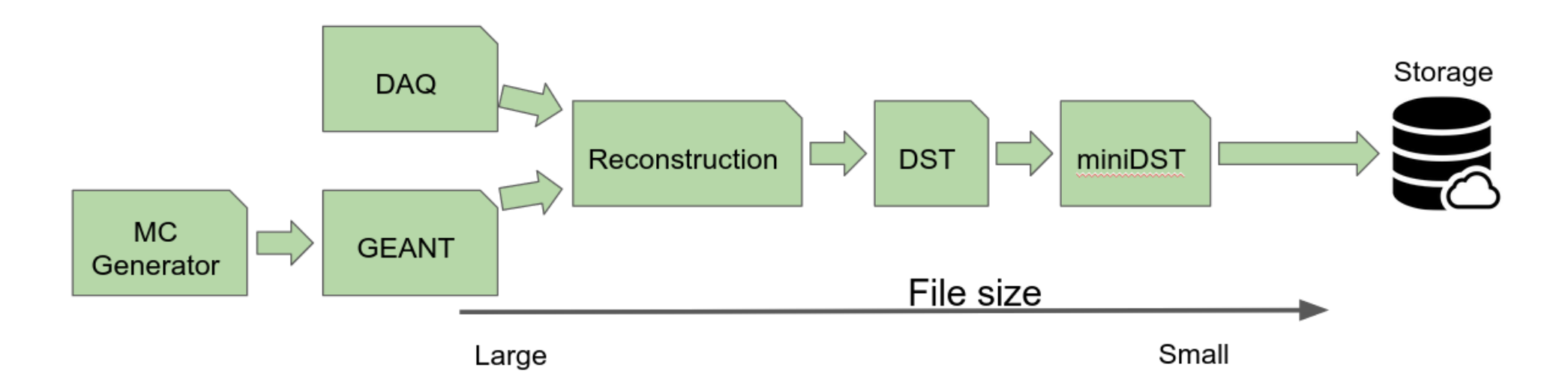

# First Day's STAR Event Data Model (EDM)

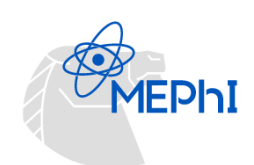

- STAR was planned to perform at 5 Hz rates (current trigger rates ~ 5-10 kHz)
- Suppose to store everything within TTree (STAR's event data format (StEvent)
- Persistence and ROOT:

All StEvent classes inherit from StObject which itself inherits from TObject. During the build of StEvent all classes run through rootcint. This adds the following features:

1. All StEvent classes can be used on the root4star command line.

2. Almost all StEvent classes are persistent capable, i.e. they can be stored in ROOT files. As usual each coin has two sides. The disadvantage of this is that we cannot use some features of the ANSI/ISO C++ and from the Standard C++ Library as:

- type bool
- Templates
- STL containers and algorithms
- Namespaces

This however applies for the header files only. Source files are not processed via rootcint and therefore all the stuff mentioned above can be used. And indeed in the implementation of various StEvent classes we make heavily use of the STL

## Retrieving Data from StEvent

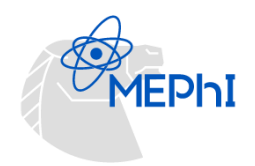

- StEvent is set up and filled in a "maker" with the name StEventMaker. (Modern ROOT switched from the Maker scheme to Task).
- This maker reads DST tables stored in memory and does all the things to make StEvent nice and useful. In principle all you have to do is to make sure that StEventMaker is in the chain and called at the right place and at the right time

## The StEvent Model

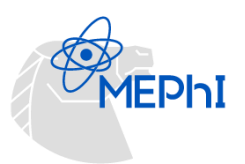

- StEvent opens the door to all the info there is on the DST. To get there, one needs to navigate through the tree. Only few objects, mostly container and collections, can be reached directly from the StEvent objects. Here's a list of some important objects which are directly stored in StEvent and let you climb further down the tree:
	- 1. Collection of software monitors
	- 2. TPC hit collection
	- 3. FTPC hit collection
	- 4. SVT hit collection
	- 5. List of all track nodes
	- 6. List of the detector info for each track
	- 7. Primary vertices (mostly only one)
	- 8. List of all V0 vertex candidates
	- 9. List of all Xi vertex candidate
	- 10. List of all kink vertex candidates
	- 11. Level-0 trigger

## Software Monitors

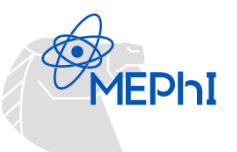

• The STAR DST contains a bunch of tables called software monitors. During the reconstruction of the various detectors lots of statistics and summary information is generated which is not necessarily of importance for the physics of the event but tells you a lot on how the reconstruction programs performed. These are mostly quantities which cannot be derived from other objects in StEvent and would be lost otherwise. In a sense they monitor the reconstruction details. That's where the name 'software monitor' comes from

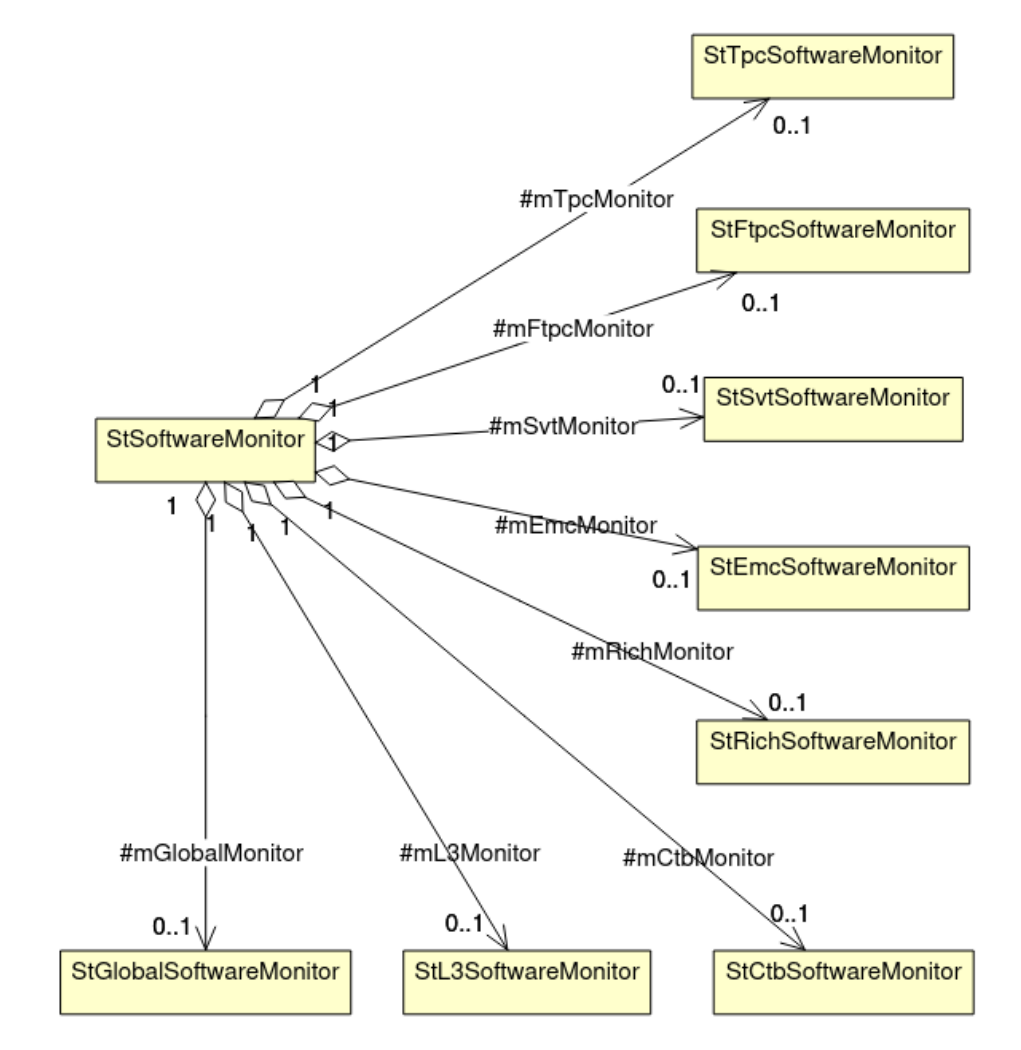

Figure 3.2: Class diagrams for the software monitors.

# Trigger and Trigger Detectors

- The trigger is put together from data recorded by a bunch of trigger detectors combined in some logic. So far STAR deals with 4 trigger levels numbered 0 – 3. Currently only level-0 (L0) is implemented. Others will follow. All trigger classes inherit from a common base class StTrigger.
- The trigger detectors are those detectors which data is used in the trigger (which doesn't mean that the data isn't useful for other things as well). There's a couple of them: the Central Trigger Barrel (CTB), the Zero Degree Calorimeter (ADC), the Vertex Position Detector (VPD), and the Multiwire Proportional Chamber (MWC). This means we need a collection to hold them together and indeed this is what StTriggerDetectorCollection is all about.

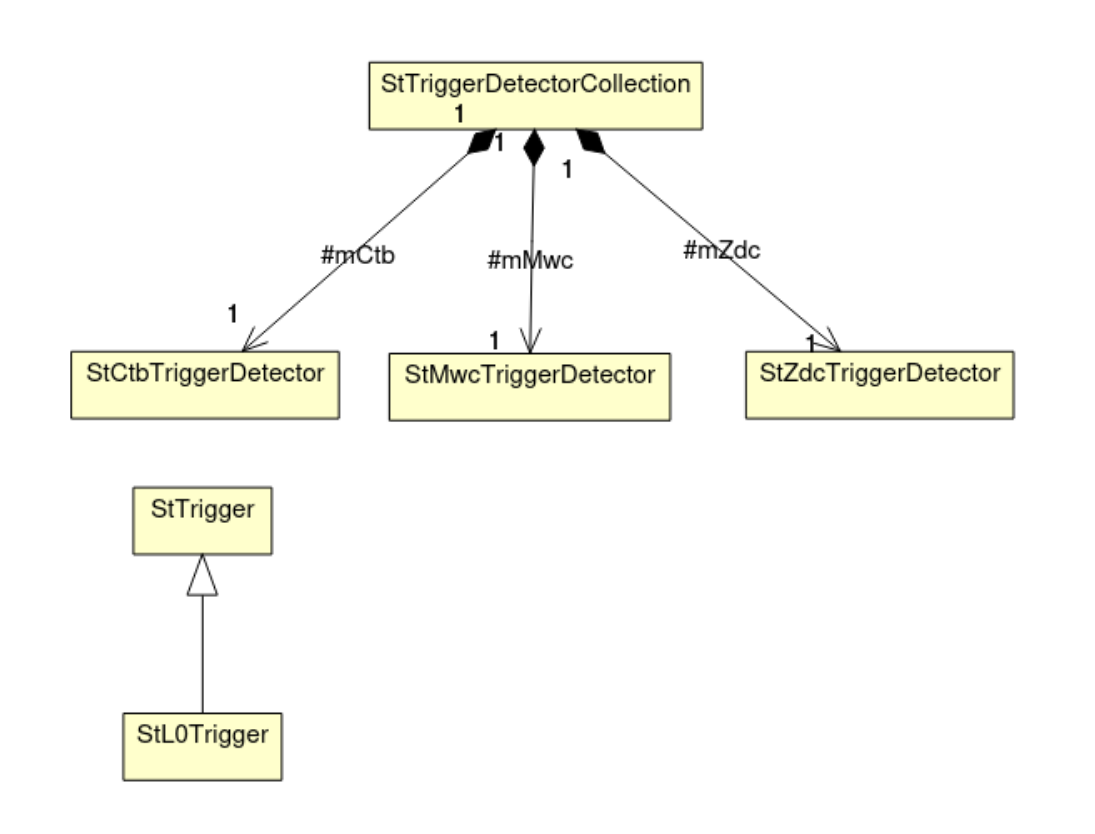

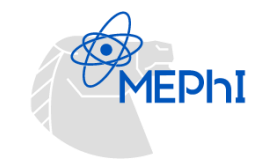

## Tracks

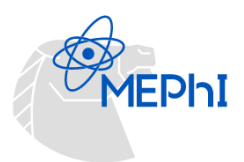

- There are two kinds of tracks (global and primary) of which each right get possibly fitted with different models or algorithms such creating a whole bunch of tracks. But we have to keep in mind that all come originally from the same seed formed early in the reconstruction chain.
- A track node holds all tracks which originate from the same seed. Every track knows about the node it belongs to and thus allows to navigate from one track in the node to the other. Each node contains 1–n tracks StEvent: detector info vector
- All detector specific information (essentially the list of hits) is contained in this class. A track can well live without them since all the reconstruction is already done.

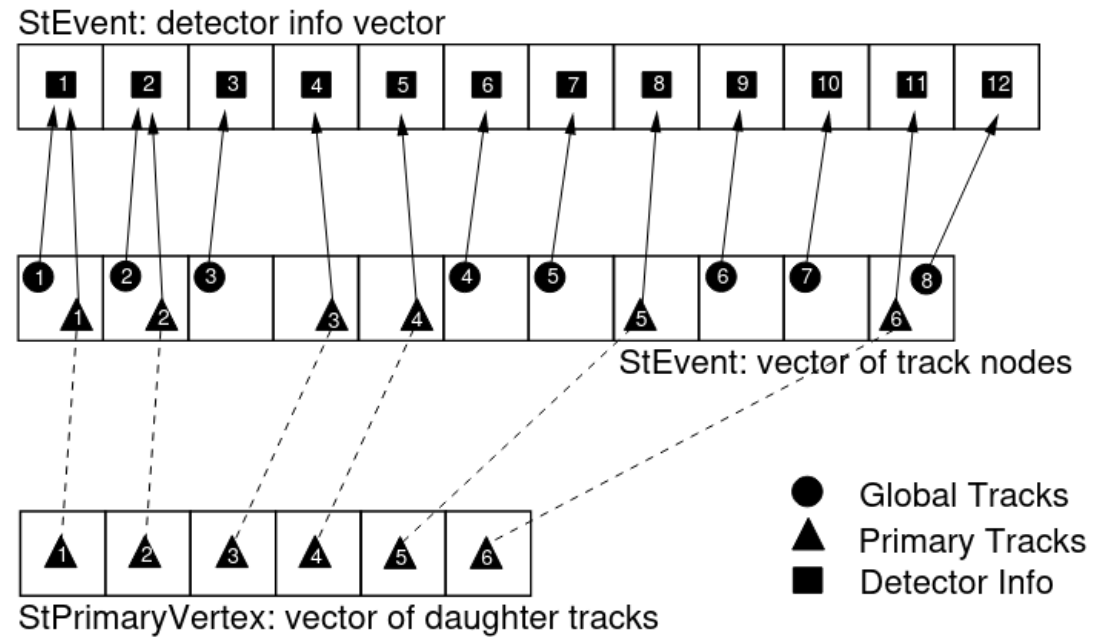

### StPicoDst (since 2018)

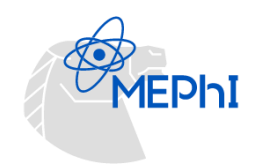

#### STAR & Data production in STAR

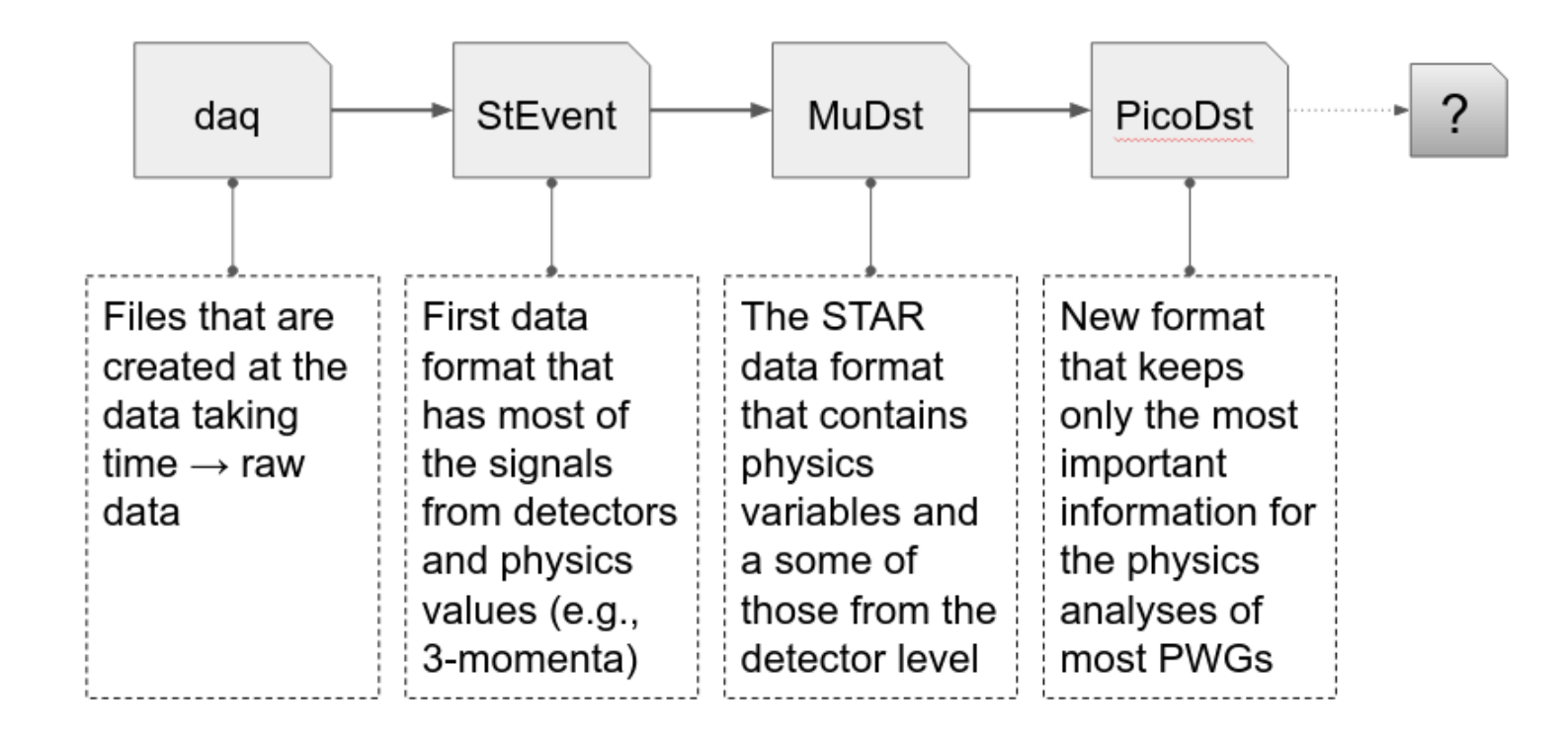

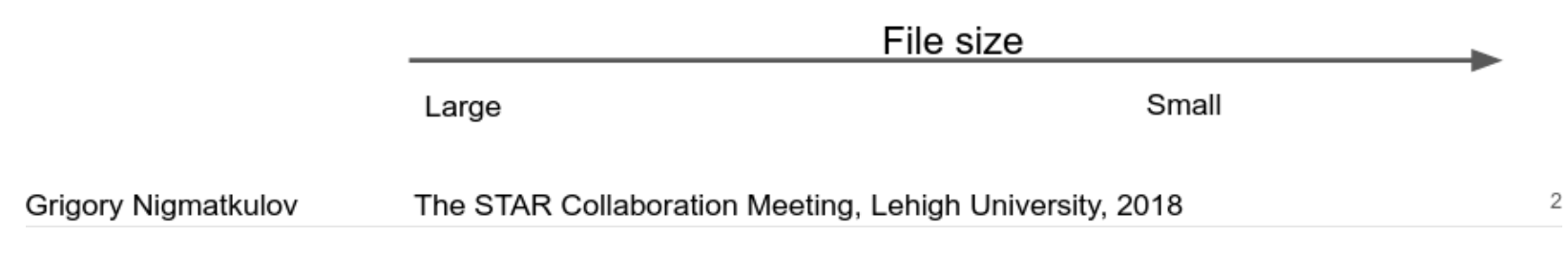

G R I G O RY N I G MATKULOV. ED M I N STAR 13

## Modern Requirements

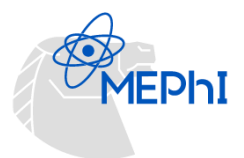

### STAR & The format requirements

- 1. As small as possible
	- Small file size a.
	- b. Only vital variables

#### Independent of STAR software 2.

- a. Must work on any computer farm or laptop with vanilla ROOT
- b. Only simple (native) data types (char, short, float)
- Should be easily compiled with Makefile or CMake  $c.$

#### Easy to produce 3.

- a. Produce from BFC (daq $\rightarrow$ StEvent $\rightarrow \mu$ DST $\rightarrow$ picoDst)
- Produce from  $\mu$ DST $\rightarrow$ picoDst (useful for existing data sets) b.

3

# What is Currently In?

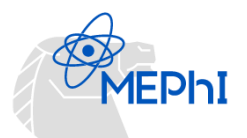

#### What does picoDst contain?

StPicoDst - main container class that allows to access data StPicoDstReader - allows to load and read picoDst files or list of those Event - event info Track - track info **BTofPidTraits - barrel TOF-matched tracks BEmcPidTraits - BEMC-matched tracks MtdPidTraits - MTD-matched tracks** ETofPidTraits - endcap TOF-matched tracks **BTofHit - barrel TOF hit** ETofHit - endcap TOF hit **BbcHit - BBC hit** EpdHit - EPD hit SystemOfUnits - units for conversion PhysicalConstants - physical constants and conversions

**BTowHit - BEMC tower info** BEmcSmdE(P)Hit - BEMC SMD hit MtdHit - MTD hit **FmsHit - FMS hit** TrackCovMatrix - track covariance matrix EmcTrigger - BEMC trigger info MtdTrigger - MTD trigger info (Physical)Helix - helix parameterization MessMgr - class to handle messaging Makefile - makefile to compile StPicoDst classes to the lib that one can use to run on a local machine (laptop, university cluster) picodst\_env.sh - bash script to set the picoDst environment variable to compile and run codes in a standalone mode